# **Budget Change eForm Instruction**

#### 1. Login to WebAdvisor

# Santa Ana College & Santiago Canyon College

| LOG IN                                                                                                    | MAIN MENU   | CONTACT US    |
|----------------------------------------------------------------------------------------------------|-------------|---------------|
|                                                                                                    |             |               |
|                                                                                                    | W           | elcome Guest! |
| Log In                                                                                                    |             |               |
| Is this your first time logging onto WebAdvisor?                                                                                                    |             |               |
| The default password for WebAdvisor is your date of birth in the Mmmddyyyy format with the fi capitalized (e.g. if your birthday is November 05, 2015 the default password would be Nov0520 You will be prompted to change your password after you first log on. |             | nonth         |
| Need Help?<br>What's My WebAdvisor Login or Reset My Password                                                                                                    |             |               |
| Please enter WebAdvisor Login and password exactly as written.                                                                                                    |             |               |
| WebAdvisor Login and password are both case sensitive WebAdvisor Login should be entered in lowercase letters i.e. ab12345, (Not AB12345                                                                                                    | or Ab12345) |               |
|                                                                                                    | •           |               |
|                                                                                                    |             |               |
| WebAdvisor Login                                                                                                    |             |               |
| Password                                                                                                    |             |               |
| Hint                                                                                                    |             |               |
| SUBMIT                                                                                                    |             |               |
|                                                                                                    |             |               |
| LOGIN                                                                                                    | MAIN MENU   | CONTACT US    |
|                                                                                                    | Web/        | dvisor34      |

#### 2. Click on Employees

## Santa Ana College & Santiago Canyon College

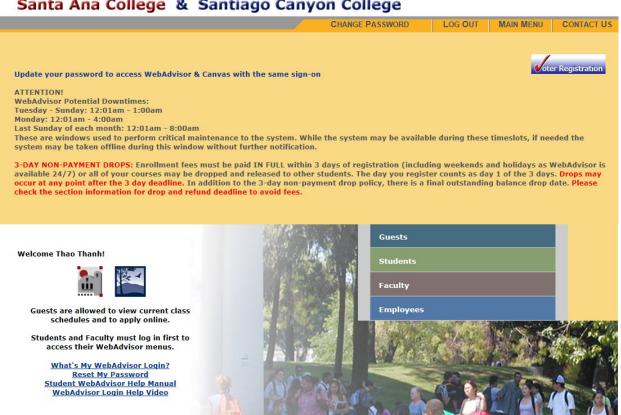

#### 3. Click on Budget Change eForm Link

## Santa Ana College & Santiago Canyon College

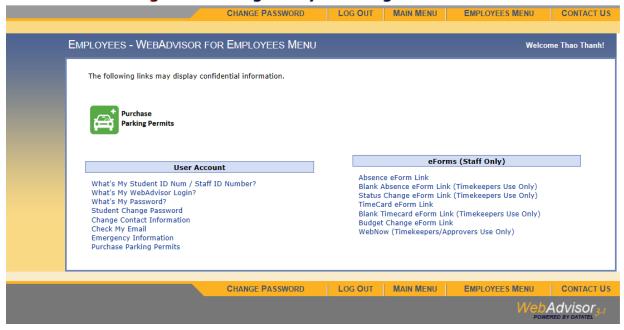

#### 4. Click on eForm link next to your supervisor

#### Santa Ana College & Santiago Canyon College

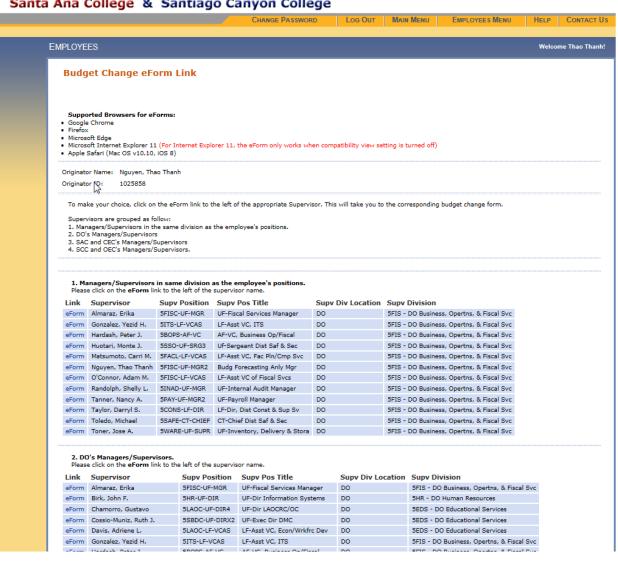

If you don't see the Submit button at the bottom of the online budget change form then do the following.

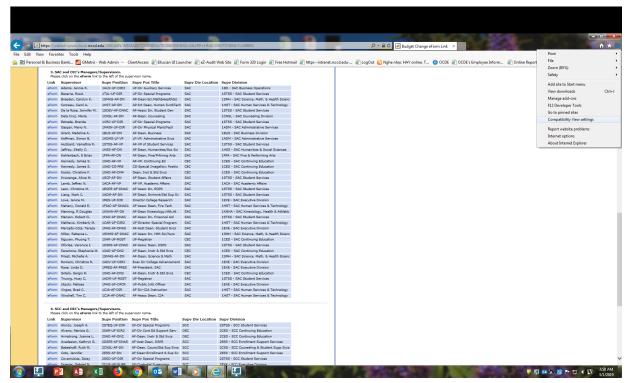

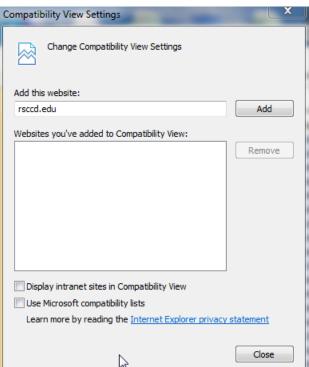

5. Date automatically populated and current fiscal year displayed

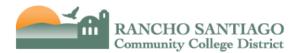

# **Budget Change Form**

| Doc Date:         | 03/01/2019                   |              | Fiscal Use Only:                                                 |
|-------------------|------------------------------|--------------|------------------------------------------------------------------|
| Fiscal year:      | 2019                         |              | Process Date:                                                    |
| Reason Code:      | W                            | ~            | Fund Transfer Number:                                            |
| Reason for Chang  | e:                           |              |                                                                  |
| Routing Informati | on                           |              |                                                                  |
|                   | n: DO - District Office      | ~            | Supervisor Division: 5FIS - DO Business, Opertns, & Fiscal Svc 🗸 |
| Supervisor:       | O'Connor, Adam M 187152      | 24 🗸         | Supervisor Position: 5FISC-LF-VCAS LF-Asst VC of Fiscal Svcs V   |
| Credit (From)     | changes to budgeted funds be | Add/Delete   | Debit (To)  Row GL Acct Amount Add/Delete  1 Total Amount: 0.00  |
| Comment           |                              |              |                                                                  |
|                   |                              |              | Add Comment                                                      |
|                   | the down to select t         | he reason co | ode (see list below)                                             |
| eason Code        | :                            |              | ~                                                                |

7. Type in the reason for the budget change – limited to only 30 characters long (including space) – abbreviate so it makes sense when you pull up in Datatel screen. You will have the option to add more detailed explanation at the comment section below.

| Reason for Ch | angę: [ |  |
|---------------|---------|--|
|               |         |  |

ADJ - Adjustment NEWB - New Budget

DELB - Deleting Budget CORR - Correction

SPAJ - Special Project Adjustment

8. Type in the GL account on the Credit side (either just number, with dashes or underscore). The form will check for the account and the available amount. It will turn green when it is ok to proceed. If it is red, either the account is incorrect or the amount is not sufficient. Click Add to include more account. Click Delete to not include the account. Make sure the Credit and Debit side is balanced. Budget change will not take any cents. Type in additional comments if needed. Click Sign and Submit to route to the next approvers.

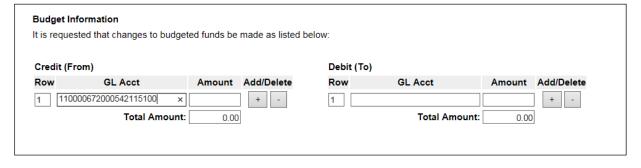

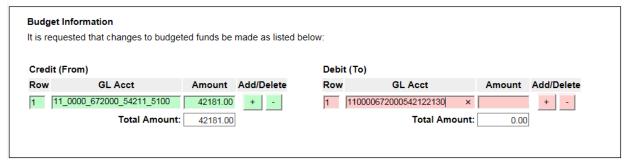

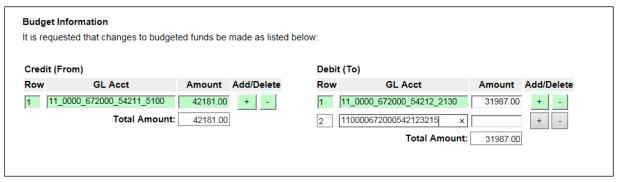

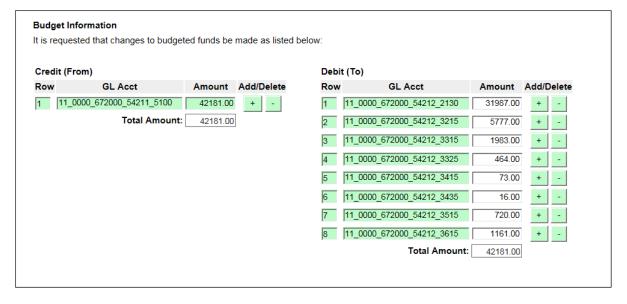

| Comment Reorg #1131 - change Senior Account Clerk (AP) - grade 10 to senior Accorded 19                                                                       | ounting Analyst (Accounting)  Add Comment                                                                                                    |  |  |  |  |
|----------------------------------------------------------------------------------------------------|----------------------------------------------------------------------------------------------------|--|--|--|--|
| Signatures  Originator: I approve this budget change form.  Sign U                                                                                            | nSign Please Sign and Submit the form.                                                                                                    |  |  |  |  |
| RANCHO SANTIAGO Community College District  Budget Change Form                                                                                                |                                                                                                    |  |  |  |  |
| Doc Date: 03/01/2019 FF  Fiscal year: 2019 P  Reason Code: ADJ - Adjustment P  Reason for Change: reorg #1131 Snr Acctng Analyst                              | Fiscal Use Only: Process Date: Fund Transfer Number:                                                                                                    |  |  |  |  |
| Routing Information Supervisor Location: DO - District Office Supervisor: O'Connor, Adam M 1871524   Budget Information                                       | Supervisor Division: 5FIS - DO Business, Opertns, & Fiscal Svc ✓ Supervisor Position: 5FISC-LF-VCAS LF-Asst VC of Fiscal Svcs ✓                                                                                                    |  |  |  |  |
| It is requested that changes to budgeted funds be made as listed bel                                                                                          | ow:                                                                                                    |  |  |  |  |
| Credit (From)                                                                                                    | Debit (To)                                                                                                    |  |  |  |  |
| Credit (From) Row GL Acct Amount Add/Delete                                                                                                    | Debit (To) Row GL Acct Amount Add/Delete                                                                                                    |  |  |  |  |
| Credit (From)  Row GL Acct Amount Add/Delete  1 11_0000_672000_54211_5100 42181.00 + -                                                                        | Debit (To)  Row GL Acct Amount Add/Delete  1 11_0000_672000_54212_2130 31987.00 + -                                                                                                    |  |  |  |  |
| Credit (From) Row GL Acct Amount Add/Delete                                                                                                    | Debit (To)  Row GL Acct Amount  1 11_0000_672000_54212_2130 31987.00 + -  2 11_0000_672000_54212_3215 5777.00 + -                                                                                                    |  |  |  |  |
| Credit (From)  Row GL Acct Amount Add/Delete  1 11_0000_672000_54211_5100 42181.00 + -                                                                        | Debit (To)  Row GL Acct Amount  1 11_0000_672000_54212_2130 31987.00 + -  2 11_0000_672000_54212_3215 5777.00 + -  3 11_0000_672000_54212_3315 1983.00 + -                                                                                                    |  |  |  |  |
| Credit (From)  Row GL Acct Amount Add/Delete  1 11_0000_672000_54211_5100 42181.00 + -                                                                        | Debit (To)  Row GL Acct Amount 11_0000_672000_54212_2130 31987.00 + -  2 11_0000_672000_54212_3215 5777.00 + -  3 11_0000_672000_54212_3315 1983.00 + -  4 11_0000_672000_54212_3325 464.00 + -                                                                                                    |  |  |  |  |
| Credit (From)  Row GL Acct Amount Add/Delete  1 11_0000_672000_54211_5100 42181.00 + -                                                                        | Debit (To)  Row GL Acot Amount 11_0000_672000_54212_2130 31987.00 + -  2 11_0000_672000_54212_3215 5777.00 + -  3 11_0000_672000_54212_3315 1983.00 + -  4 11_0000_672000_54212_3325 464.00 + -  5 11_0000_672000_54212_3415 73.00 + -                                                                                                    |  |  |  |  |
| Credit (From)  Row GL Acct Amount Add/Delete  1 11_0000_672000_54211_5100 42181.00 + -                                                                        | Debit (To)         Row         GL Acct         Amount         Add/Delete           1         11_0000_672000_54212_2130         31987.00         + -           2         11_0000_672000_54212_3215         5777.00         + -           3         11_0000_672000_54212_3315         1983.00         + -           4         11_0000_672000_54212_3325         464.00         + -           5         11_0000_672000_54212_3415         73.00         + -           6         11_0000_672000_54212_3435         16.00         + -                                                                                                    |  |  |  |  |
| Credit (From)  Row GL Acct Amount Add/Delete  1 11_0000_672000_54211_5100 42181.00 + -                                                                        | Debit (To)         Amount         Add/Delete           1         11_0000_672000_54212_2130         31987.00         + -           2         11_0000_672000_54212_3215         5777.00         + -           3         11_0000_672000_54212_3315         1983.00         + -           4         11_0000_672000_54212_3325         464.00         + -           5         11_0000_672000_54212_3415         73.00         + -           6         11_0000_672000_54212_3435         16.00         + -           7         11_0000_672000_54212_3515         720.00         + -                                                                                                    |  |  |  |  |
| Credit (From)  Row GL Acct Amount Add/Delete  1 11_0000_672000_54211_5100 42181.00 + -                                                                        | Debit (To)         Row         GL Acct         Amount         Add/Delete           1         11_0000_672000_54212_2130         31987.00         + -           2         11_0000_672000_54212_3215         5777.00         + -           3         11_0000_672000_54212_3315         1983.00         + -           4         11_0000_672000_54212_3325         464.00         + -           5         11_0000_672000_54212_3415         73.00         + -           6         11_0000_672000_54212_3435         16.00         + -           7         11_0000_672000_54212_3515         720.00         + -           8         11_0000_672000_54212_3615         1161.00         + -                                          |  |  |  |  |
| Credit (From)  Row GL Acct Amount Add/Delete  1 11_0000_672000_54211_5100 42181.00 + -                                                                        | Debit (To)         Amount         Add/Delete           1         11_0000_672000_54212_2130         31987.00         + -           2         11_0000_672000_54212_3215         5777.00         + -           3         11_0000_672000_54212_3315         1983.00         + -           4         11_0000_672000_54212_3325         464.00         + -           5         11_0000_672000_54212_3415         73.00         + -           6         11_0000_672000_54212_3435         16.00         + -           7         11_0000_672000_54212_3515         720.00         + -                                                                                                    |  |  |  |  |
| Credit (From)  Row GL Acct Amount Add/Delete  1 11_0000_672000_54211_5100 42181.00 + -                                                                        | Debit (To)         Row         GL Acct         Amount         Add/Delete           1         11_0000_672000_54212_2130         31987.00         + -           2         11_0000_672000_54212_3215         5777.00         + -           3         11_0000_672000_54212_3315         1983.00         + -           4         11_0000_672000_54212_3325         464.00         + -           5         11_0000_672000_54212_3415         73.00         + -           6         11_0000_672000_54212_3435         16.00         + -           7         11_0000_672000_54212_3515         720.00         + -           8         11_0000_672000_54212_3615         1161.00         + -                                          |  |  |  |  |
| Credit (From)  Row GL Acct Amount  1 11_0000_672000_54211_5100 42181.00 + -  Total Amount: 42181.00                                                           | Debit (To)         Row         GL Acct         Amount         Add/Delete           1         11_0000_672000_54212_2130         31987.00         + -           2         11_0000_672000_54212_3215         5777.00         + -           3         11_0000_672000_54212_3315         1983.00         + -           4         11_0000_672000_54212_3325         464.00         + -           5         11_0000_672000_54212_3415         73.00         + -           6         11_0000_672000_54212_3435         16.00         + -           7         11_0000_672000_54212_3515         720.00         + -           8         11_0000_672000_54212_3615         1161.00         + -                                          |  |  |  |  |
| Credit (From)  Row GL Acct Amount  1 11_0000_672000_54211_5100 42181.00 + -  Total Amount: 42181.00                                                           | Debit (To)         Row         GL Acct         Amount         Add/Delete           1         11_0000_672000_54212_2130         31987.00         + -           2         11_0000_672000_54212_3215         5777.00         + -           3         11_0000_672000_54212_3315         1983.00         + -           4         11_0000_672000_54212_3325         464.00         + -           5         11_0000_672000_54212_3415         73.00         + -           6         11_0000_672000_54212_3435         16.00         + -           7         11_0000_672000_54212_3515         720.00         + -           8         11_0000_672000_54212_3615         1161.00         + -           Total Amount:         42181.00 |  |  |  |  |
| Credit (From)  Row GL Acct Amount  1 11_0000_672000_54211_5100 42181.00 + -  Total Amount: 42181.00                                                           | Debit (To)         Row         GL Acct         Amount         Add/Delete           1         11_0000_672000_54212_2130         31987.00         + -           2         11_0000_672000_54212_3215         5777.00         + -           3         11_0000_672000_54212_3315         1983.00         + -           4         11_0000_672000_54212_3325         464.00         + -           5         11_0000_672000_54212_3415         73.00         + -           6         11_0000_672000_54212_3435         16.00         + -           7         11_0000_672000_54212_3515         720.00         + -           8         11_0000_672000_54212_3615         1161.00         + -           Total Amount:         42181.00 |  |  |  |  |
| Credit (From)  Row GL Acct Amount  1 11_0000_672000_54211_5100 42181.00 + -  Total Amount: 42181.00                                                           | Debit (To)  Row GL Acct Amount  1                                                                                                    |  |  |  |  |
| Credit (From)  Row GL Acct Amount Add/Delete  1 11_0000_672000_54211_5100 42181.00 + -    Total Amount: 42181.00  Comment  Than Thanh Nguyen 03/01/2019 08:30 | Debit (To)  Row GL Acct Amount  1                                                                                                    |  |  |  |  |
| Credit (From)  Row GL Acct Amount Add/Delete  1 11_0000_672000_54211_5100 42181.00 + -    Total Amount: 42181.00  Comment  Than Thanh Nguyen 03/01/2019 08:30 | Debit (To)  Row GL Acct Amount  1                                                                                                    |  |  |  |  |
| Credit (From)  Row GL Acct Amount Add/Delete  1 11_0000_672000_54211_5100 42181.00 +                                                                          | Debit (To)  Row GL Acct Amount  1                                                                                                    |  |  |  |  |
| Credit (From)  Row GL Acct Amount Add/Delete  1 11_0000_672000_54211_5100 42181.00 +                                                                          | Debit (To)  Row GL Acct Amount  1                                                                                                    |  |  |  |  |
| Credit (From)  Row GL Acct Amount Add/Delete  1 11_0000_672000_54211_5100 42181.00 +                                                                          | Debit (To)  Row GL Acct Amount  1                                                                                                    |  |  |  |  |

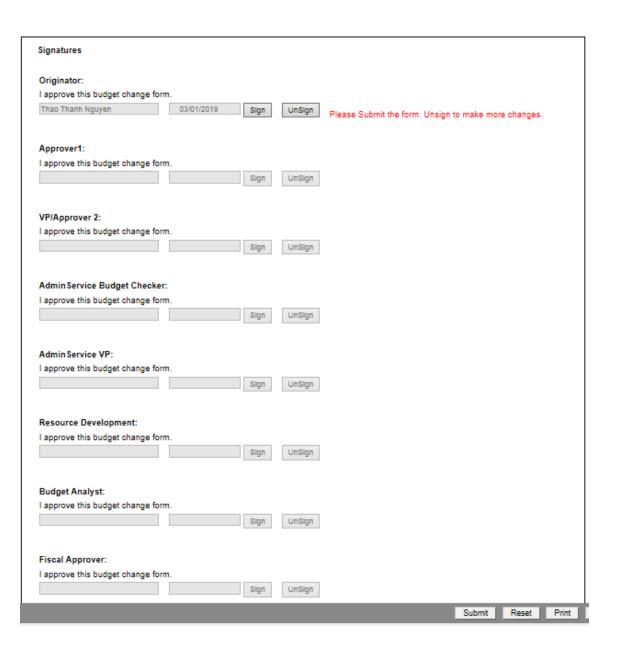

There's the Attachments button where you can upload backup information for your budget changes.

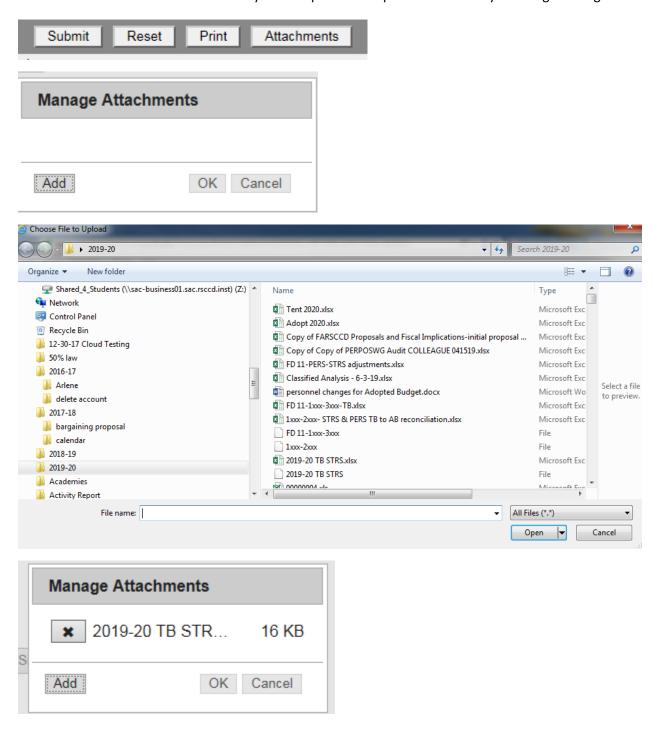

## NOTE:

As approvers, you can make changes to the BC, add notes along the way before you approve it. The budget change eForm submitted in today, if all required approvals have been signed off, it will be posted by the next day. The BC will check for accounts and amount available including pending BC that you have submitted earlier in the day even though it has not been posted to Datatel yet.